étails s du nodifier r une image

rrata to

pelure, n A

32X

The copy filmed here has been reproduced thanks to the generosity of:

> Douglas Library Quaan's Univaraity

Tha Imagaa appaaring hara ara tha baat quality possible considering the condition and legibility of tha original copy and in kaaping with tha filming contract apacificationa.

Original copiaa in printad papar covara ara fllmad baginning with tha front covar and anding on the last page with a printed or illustrated impression, or the back cover when appropriate. All othar original copiaa ara fllmad baginning on tha first paga with a printad or illuatratad Impraaaion, and ending on the last page with a printed or illuatratad impraaaion.

Tha last racordad frama on aach microficha shall contain the symbol  $\rightarrow$  (meaning "CON-TINUED"), or the symbol  $\nabla$  (meaning "END"), whichever applies.

Maps, piatas, charts, ate, may ba fllmad at different reduction ratios. Those too large to be antiraiy included in ona axposura ara fllmad baginning in tha uppar iaft hand corner, left to right and top to bottom, as many framas aa raquirad. Tha following diagrama illustrata tha mathod:

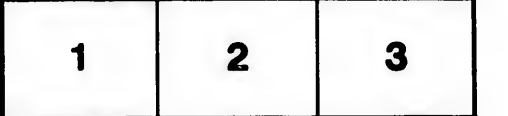

L'exemplaire filmé fut reproduit grâce à la g4n4roaltA da:

> Douglaa Library Queen's University

Les images sulvantes ont été reproduites avec le piua grand aoln, compta tanu da la condition at de la netteté de l'exemplaire filmé, et en conformité avec les conditions du contrat de filmaue.

Les exemplaires originaux dont la couverture en papler est imprimée sont filmés en commencant par la pramiar plat at an tarmlnant aolt par la dernière page qui comporte une empreinte d'Impraaaion ou d'illuatration, aolt par la sacond plat, aalon la caa. Toua laa autraa axamplalraa originaux sont filmés en commençant par la première paga qui comporte une empreinte d'Impraaaion ou d'illuatration at an tarmlnant par la dernière page qui comporte une telle amprainta.

Un daa symboiaa suivants apparattra aur la dernière image de chaque microfiche, selon le uermere image de chaque micronone, seion le<br>cas: le symbole --> signifie "A SUIVRE", le symbole  $\nabla$  signifie "FIN".

Les cartes, planches, tableaux, etc., peuvent être filmés à des taux de réduction différents. Lorsque le document est trop grand pour être reproduit en un seul cliché, il est fiimé à partir de l'angle supérieur gauche, de gauche à droite, et de haut en bas, en prenant le nombre d'images nécessaire. Les diagrammes suivants iliustrent le mAthode.

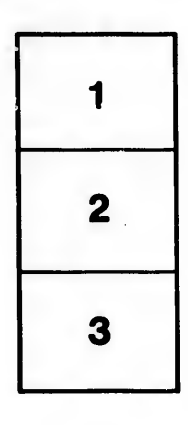

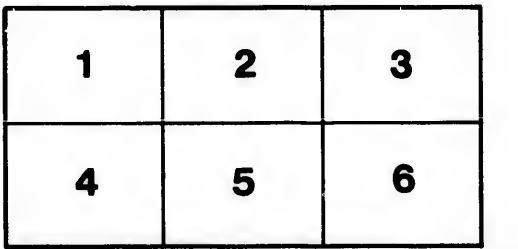